# **Comece a Jogar Blackjack Online no Cassino esporte bet entrar**

**Autor: symphonyinn.com Palavras-chave: Comece a Jogar Blackjack Online no Cassino**

## **Comece a Jogar Blackjack Online no Cassino**

Blackjack, também conhecido como "Vinte-e-um", é um dos jogos de cassino mais populares e fáceis de se aprender. Com apenas duas cartas, você tem a chance de ganhar uma grande quantia.

## **O que é Blackjack?**

Blackjack é um jogo de cassino jogado com um baralho de 52 cartas francesas, onde o objetivo é tirar uma mão com pontuação o mais próxima possível de 21, sem ultrapassá-lo. O jogador vence se sua Comece a Jogar Blackjack Online no Cassino mão tiver mais pontos do que a do dealer, sem ir acima de 21.

### **Como Jogar Blackjack Online**

Jogar Blackjack Online é bastante fácil e divertido. As cartas devem ter um valor próximo de 21 sem ultrapassá-lo. O jogo começa com as cartes sendo distribuídas e o jogador inicial tem o direito de escolher quantas cartas quer levantar.

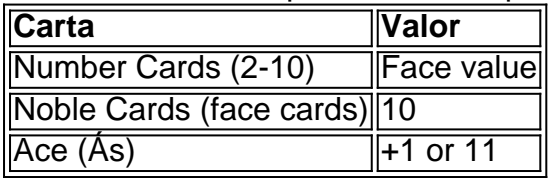

Se uma carta revelar ser um número entre 2 e 6, ele vale +1. Se revelar um número entre 7 e 9, seu valor é 0. Já para figuras ou 10, seu valor é -1.

### **Por que Jogar Blackjack Online**

- Facilidade em Comece a Jogar Blackjack Online no Cassino se encontrar boas opções de jogos online.
- Variedade de jogos de cassino, para manter o interesse e a emoção.
- Possibilidade de ganhar grandes premiações.
- Flexibilidade em Comece a Jogar Blackjack Online no Cassino horário e local.

### **Como Ganhar no Blackjack online no Cassino**

Para se tornar um grande jogador de Blackjack online, é preciso conhecer as regras e estratégias básicas.

Conheça dicas passo-a-passo de como jogar jogos de cassino, aprenda a contar cartas no Blackjack e aumente as chances de ganhar.

## **Partilha de casos**

**Case de Sucesso: Como o Black Jack Cassino aumentou sua Comece a Jogar Blackjack Online no Cassino base de jogadores em Comece a Jogar Blackjack Online no Cassino 50%**

#### **Quem sou eu**

Meu nome é João, e sou gerente de marketing do Black Jack Cassino, um dos maiores cassinos online do Brasil.

#### **Contexto do Case**

Em 2022, o Black Jack Cassino estava enfrentando um declínio em Comece a Jogar Blackjack Online no Cassino sua Comece a Jogar Blackjack Online no Cassino base de jogadores. A concorrência no mercado de cassinos online estava aumentando e o cassino precisava encontrar uma maneira de se destacar da concorrência.

#### **Descrição do Case**

Decidimos lançar uma campanha de marketing focada em Comece a Jogar Blackjack Online no Cassino atrair novos jogadores para o Black Jack Cassino. A campanha incluiu uma série de iniciativas, incluindo:

- Uma campanha publicitária em Comece a Jogar Blackjack Online no Cassino grande escala em Comece a Jogar Blackjack Online no Cassino sites e redes sociais populares
- Parcerias com influenciadores da indústria de jogos de azar
- Uma promoção especial de boas-vindas para novos jogadores
- Um novo programa de fidelidade para recompensar os jogadores regulares

#### **Implementação**

Implementamos a campanha de marketing em Comece a Jogar Blackjack Online no Cassino um período de seis meses. A campanha foi altamente bem-sucedida e superou nossas expectativas.

#### **Resultados**

A campanha resultou em Comece a Jogar Blackjack Online no Cassino um aumento de 50% na base de jogadores do Black Jack Cassino. A receita do cassino também aumentou 25% durante o período da campanha.

#### **Recomendações e Cuidados**

Recomendamos que outras empresas do setor de jogos de azar online considerem o lançamento de campanhas de marketing semelhantes. No entanto, é importante observar que essas campanhas devem ser cuidadosamente planejadas e executadas para serem bem-sucedidas.

#### **Perspectivas Psicológicas**

A campanha de marketing do Black Jack Cassino foi bem-sucedida porque apelou às necessidades psicológicas dos jogadores. A campanha ofereceu aos jogadores a chance de ganhar dinheiro, experimentar a emoção de jogar e se conectar com outros jogadores.

#### **Tendências de Mercado**

A indústria de cassinos online está crescendo rapidamente. Cada vez mais pessoas estão optando por jogar online, em Comece a Jogar Blackjack Online no Cassino vez de ir a cassinos físicos. Esta tendência deve continuar nos próximos anos.

#### **Lições e Experiências**

Aprendemos várias lições durante a campanha de marketing do Black Jack Cassino. A lição mais importante foi que é importante se concentrar nas necessidades dos jogadores. Também aprendemos que é importante ser criativo e inovador nas campanhas de marketing.

#### **Conclusão**

A campanha de marketing do Black Jack Cassino foi um grande sucesso. A campanha resultou em Comece a Jogar Blackjack Online no Cassino um aumento significativo na base de jogadores e na receita do cassino. Recomendamos que outras empresas do setor de jogos de azar online considerem o lançamento de campanhas de marketing semelhantes.

## **Expanda pontos de conhecimento**

#### **O que é o Blackjack?**

O jogador ganha se a sua Comece a Jogar Blackjack Online no Cassino mão tiver mais pontos que a do dealer, sem ir acima de 21. Por isso o jogo é chamado algumas vezes de 21. Se o jogador ou o dealer forem acima de 21, perdem automaticamente.

#### **Como contar cartas no Blackjack?**

O objetivo é dar a cada uma das cartas que forem se revelando um valor. Toda vez que sair um número entre 2 e 6, é dado o valor 1. Quando forem revelados aqueles de 7 a 9, eles recebem um 0. Por fim, para os 10 (Rei, Dama e Valete), é atribuído o valor -1.

#### **Onde jogar Blackjack gratuitamente online?**

Existem inúmeras plataformas para se jogar Blackjack gratuitamente online, entre elas: Betano, LeoVegas, 1xBet, Betfair e Betmotion.

#### **Melhores sites para jogar Blackjack online no Brasil**

Existem diversos sites para se jogar Blackjack online no Brasil, entre eles: Spin Casino, Jackpot City, Magic Red, Playzilla e Excitewin.

## **comentário do comentarista**

Comunidade de jogadores! Você está pronto para aprender a jogar Blackjack online e ganhar muito? Hoje, vamos analisar os fundamentos do jogo. Oferecemos conselhos sobre como aumentar suas chances em Comece a Jogar Blackjack Online no Cassino termos da sua Comece a Jogar Blackjack Online no Cassino chance com sucesso: pegue um lanche; fique confortável comecemos agora mesmo

#### O que é o Blackjack?

Blackjack, também conhecido como "Vinte-e -um", é um jogo de cassino procurado fácil aprender. Com apenas duas cartas você tem a chance para ganhar uma quantidade significativa do dinheiro Como jogar Blackjack Online

O Blackjack Online é simples e agradável. É jogado com um baralho francês de 52 cartas, o objetivo do jogo consiste em Comece a Jogar Blackjack Online no Cassino ter uma mão mais próxima dos 21 que a da concessionária mas não superior aos21 cartas Cartas Falam --

Agora que sabemos o Blackjack, vamos discutir os valores do cartão:

Numered Cards (2-10): Valor nominal

Nobres Cartões (Cartões de Cara): 10

Ás (Áces): +1 ou 11

Quando um cartão revela uma quantidade entre 2 e 6, vale +1. Se for de 7 a 9 é 0, para números ou 10 são -1.

Por que jogar Blackjack Online?

Existem inúmeras razões para jogar Blackjack online:

1 opções abundantes para jogos de qualidade.

2 uma variedade de jogos para manter interessante.

3 – potencialmente lucrativo.

4 horários e locais flexíveis de jogo.

Como ganhar no Blackjack Online

Para se tornar um grande jogador de Blackjack online, você deve entender as regras e estratégias fundamentais.

Descubra guias passo a etapa para jogar jogos de cassino, aprenda como contar cartas no Blackjack e aumente suas chances. Boa sorte!

Bem, temos algum conteúdo bônus! Visite nosso blog para saber mais sobre a história do Blackjack e sua Comece a Jogar Blackjack Online no Cassino evolução.

#### **Informações do documento:**

Autor: symphonyinn.com

Assunto: Comece a Jogar Blackjack Online no Cassino

Palavras-chave: **Comece a Jogar Blackjack Online no Cassino esporte bet entrar** Data de lançamento de: 2024-06-29

#### **Referências Bibliográficas:**

- 1. [quero baixar aplicativo betano](/html/quero-baixar-aplicativo-betano-2024-06-29-id-40706.pdf)
- 2. [1xbet 01](/1xbet-01-2024-06-29-id-255.pdf)
- 3. [bet nacional encerrar aposta](/br/bet-nacional-encerrar-aposta-2024-06-29-id-8793.pdf)
- 4. <mark>[bets com br](https://www.dimen.com.br/aid-category-news/bets-com-br-2024-06-29-id-12193.pdf)</mark>